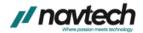

# **Personalized Engaging Learning Experiences**

## Client

A major edtech client in US wanting to build a e-learning portal providing online courses for students who wish to pursue remote learning.

# Challenges

- The client required an LMS platform to offer live online courses for students.
- They also wanted to develop a web application for online training management.
- The LMS application should include all the e-learning structures including student enrolments, online training, Q&A sessions, evaluation modules, assignment submissions, and a grading system.
- Legacy platform not compatible with SCORM and LTI (Learning Tools Interoperability)
- low conversation rate on the website.

### Solution

- Navtech developed a web application for the client with 3 separate access modules for Admin, Instructor, and Students.
- We integrated Zoom into the platform with all its features for live online sessions.
- The admin and instructor modules include features to add, edit, or delete a course, manage questions, whiteboard, breakout rooms, polls, and attendance.
- New Partners can be added to the application who can access courses, grading systems, students, and instructors.
- The team also built a safe and secure online payment gateway.

# **Technologies & Platforms**

#### **BACKEND**

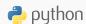

django

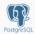

#### **FRONTEND**

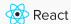

NEXT.s

#### **INTEGRATIONS**

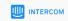

stripe

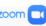

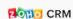

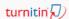

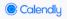

#### **CLOUD VENDOR**

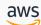

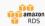

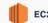

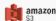

#### **TOOLS**

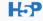

SCGRM

# Outcome

- The website's page load increased by Monthly active students joining online courses increased by 10%.
- Client successfully delivered software without interfering with the work of cross-functional teams.
- Client has full control of the entire application as there is no need for thirdparty integration/vendor.
- Increased scalability by 10x without additional license purchases.